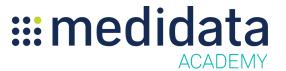

## Medidata Site Monitoring: Client Division Level Settings eLearning Course Outline

**Course Description:** Site Monitoring provides efficient monitoring of clinical studies with integrated workflows to improve the site monitor experience, aid proactive decision making, and reduce risk and costs to ultimately increase study performance, patient safety, and time to market for the drug or device. This course focuses on how to configure Site Monitoring settings at the Client Division level. Topics covered include:

- Configuration of Visit Types and Conduct Methods
- Configuration of Visit Activities and Questions
- Configuration of Risk Categories
- Configuration of Visit Matrix
- Configuration of Visit Report Templates
- Configuration of Visit Letter Templates

## Approximate Duration:21 minutes

| Module                                                     | Topic                                            |
|------------------------------------------------------------|--------------------------------------------------|
| Welcome<br>(0.5 min)                                       | Objectives                                       |
| Medidata Site Monitoring: CD<br>Level Settings<br>(20 min) | Accessing Site Monitoring                        |
|                                                            | Logging in and accessing CD level settings page  |
|                                                            | Visit Settings                                   |
|                                                            | Configuration of Visit Types and Conduct Methods |
|                                                            | Configuration of Visit Activities and Questions  |
|                                                            | Configuration of Risk Categories                 |
|                                                            | Configuration of Visit Matrix                    |
|                                                            | Visit Templates                                  |
|                                                            | Configuration of Visit Report Templates          |
|                                                            | Configuration of Visit Letter Templates          |
| Summary<br>(0.5 min)                                       | Summary                                          |